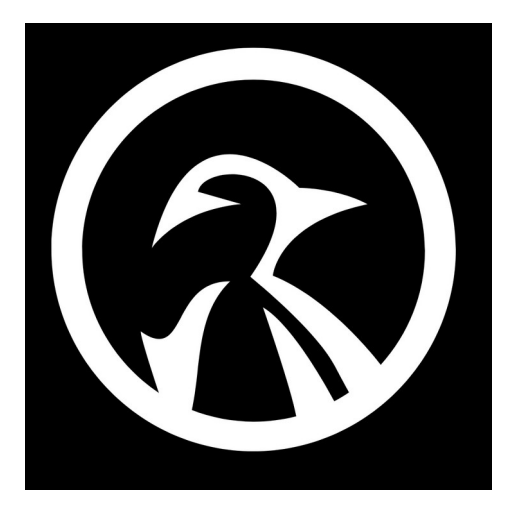

## **NANO EDITOR**

- 1) **nano filename.txt** (create a new file using the nano editor)
- 2) **ctrl+G** (help menu)
- 3) **ctrl+W** (nano search function)
- 4) **ctrl+/** (go to line number)
- 5) **ctrl+T** (execute a command within nano)
- 6) **ctrl+P** (go to previous line)
- 7) **ctrl+N** (go to next line)
- 8) **ctrl+home** (go to the start of file)
- 9) **ctrl+end** (go to last line of the file)
- 10) **ctrl+S** (save file without prompt)